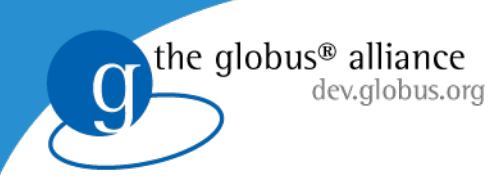

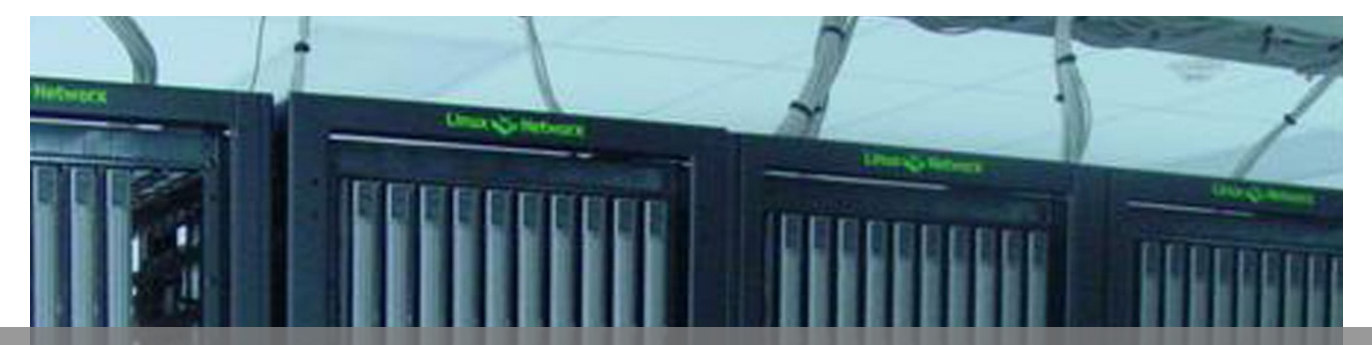

# *Virtual Workspace Appliances*

#### Tim Freeman, Kate Keahey

Supercomputing 2006, Tampa, FL *[tfreeman@mcs.anl.gov](mailto:tfreeman@mcs.anl.gov)*

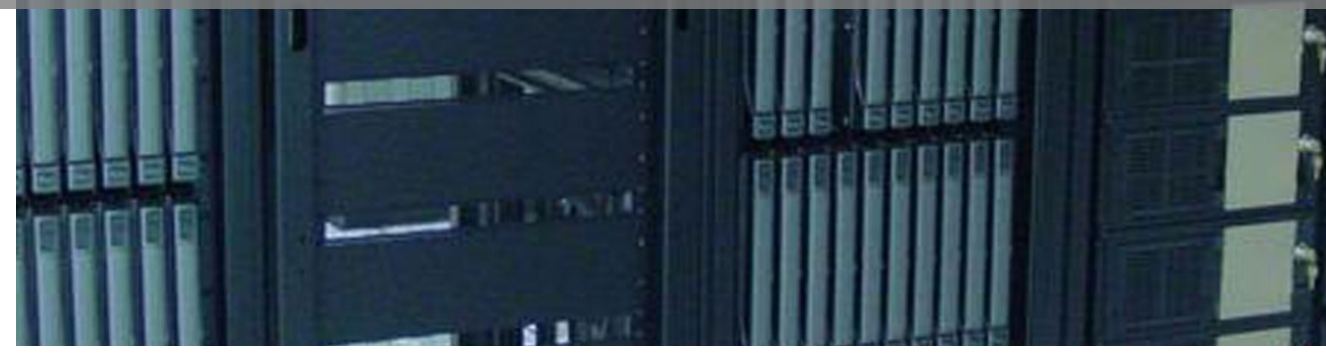

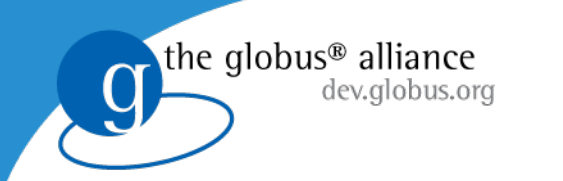

# Required Environments

- Diverse client environment requirements
	- Library versions
	- Application versions
	- Custom applications (with possibly complex installs)
	- OS type, version, modules

#### **vs.**

- Provider constraints
	- Security policies
	- Administrator time

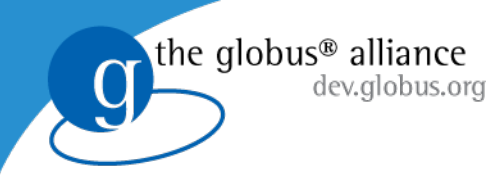

## What is a Workspace?

Not an entirely new idea. It is possible to create custom execution environments by:

- Dynamically setting up cluster nodes
	- CoD: <http://www.cs.duke.edu/nicl/cod/>
	- bcfg: <http://trac.mcs.anl.gov/projects/bcfg2/>
- Providing access to existing installation
	- Dynamic Accounts: <http://workspace.globus.org/da/>
- Refining site configuration
	- Pacman: <http://www.archlinux.org/pacman/>

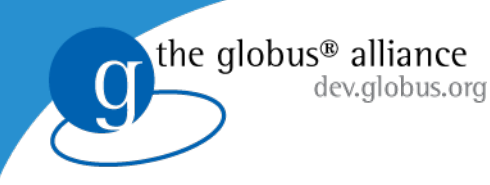

### What is a Workspace?

### Two aspects of workspaces:

*Environment definition*: We get exactly the (software) environment we need on demand. [[Quality of Life]] *Resource allocation*: Provision and guarantee all the resources the workspace needs to function correctly (CPU, memory, disk, bandwidth, availability), allowing for dynamic renegotiation to reflect changing requirements and conditions. [[Quality of Service]]

Existing implementations either don't provide both,

or...

*Quality of life*: Setting up a new software environment takes a long time, and still doesn't give the resource consumer *full* control.

Q*uality of service*: Little or no enforcement.

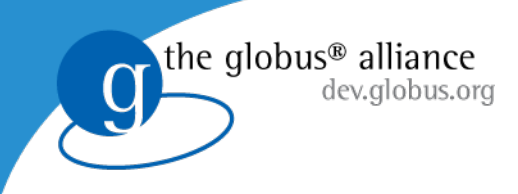

## Virtual Machines

• VM technology is a promising way to achieve higher quality workspaces.

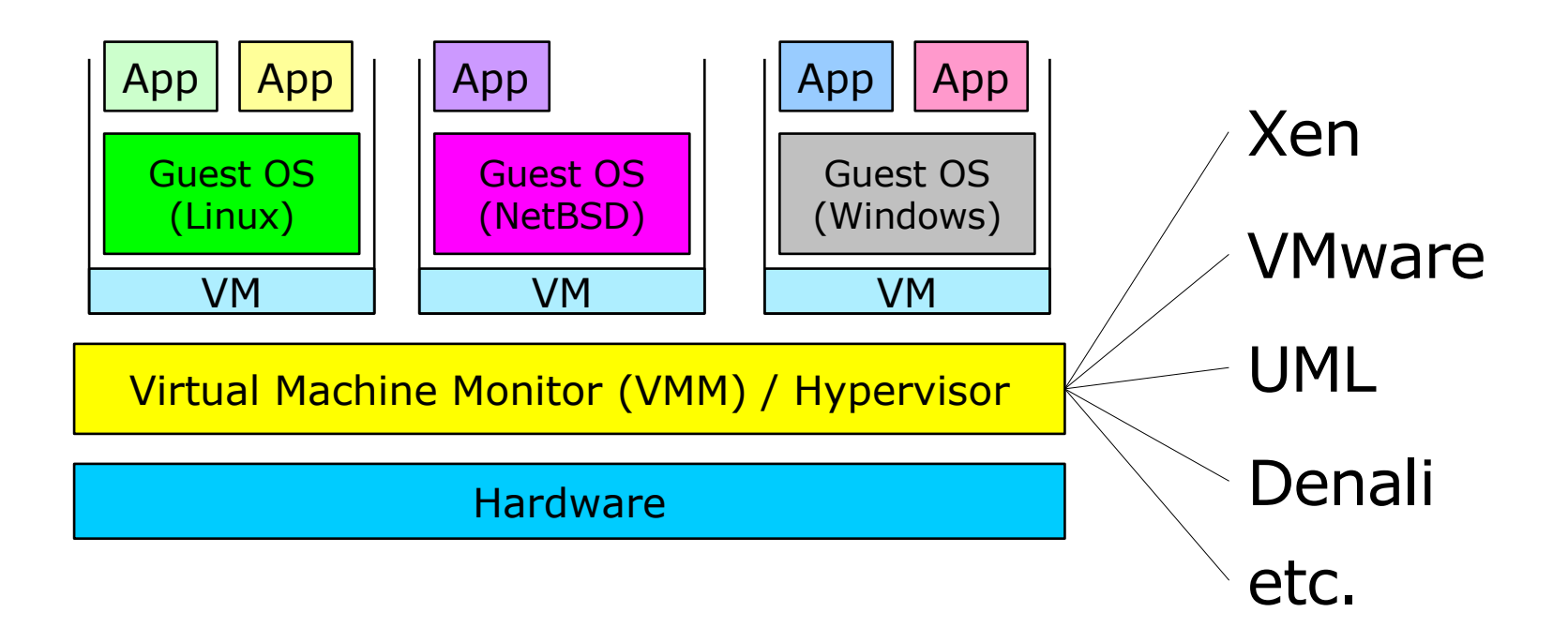

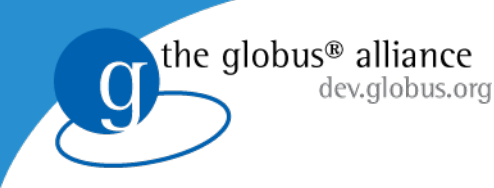

### Virtual Machines

#### • **Isolation**

- d at hypervisor la • Security enforced at hypervisor layer
- Fine grain (alterable) resource allocations
- Flexible **control** and accounting for site
- Customization: **any software** (including legacy)
- Client can have administrator privileges
- Site software requirements reduced to VMM
- **Performance** overhead is becoming acceptable
	- Currently support Xen (studies: *within 5%*)
	- Experimented with VMware in the past

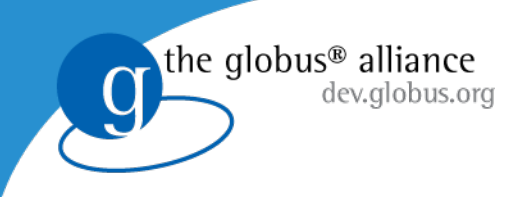

### Use Cases

- Science
	- Batch jobs that require a very specific software environment
	- Interactive experiments
	- Resource-hungry event-driven jobs
- Education
	- Virtual labs

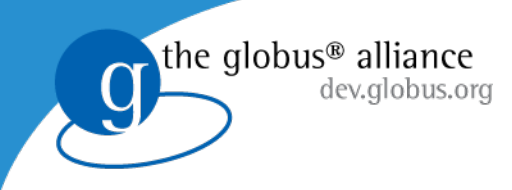

# GT4 Workspace Service

- The GT4 Virtual Workspace Service (VWS) is a VM-based workspace implementation.
	- GT4 WSRF frontend
	- Xen-based, but other VMMs can be used (interfaces are generic).
	- http://workspace.globus.org/

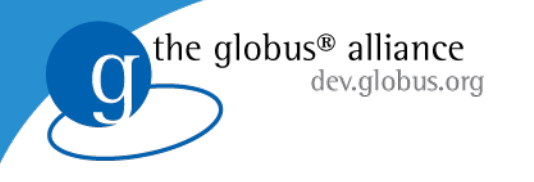

### GT4 Workspace Service

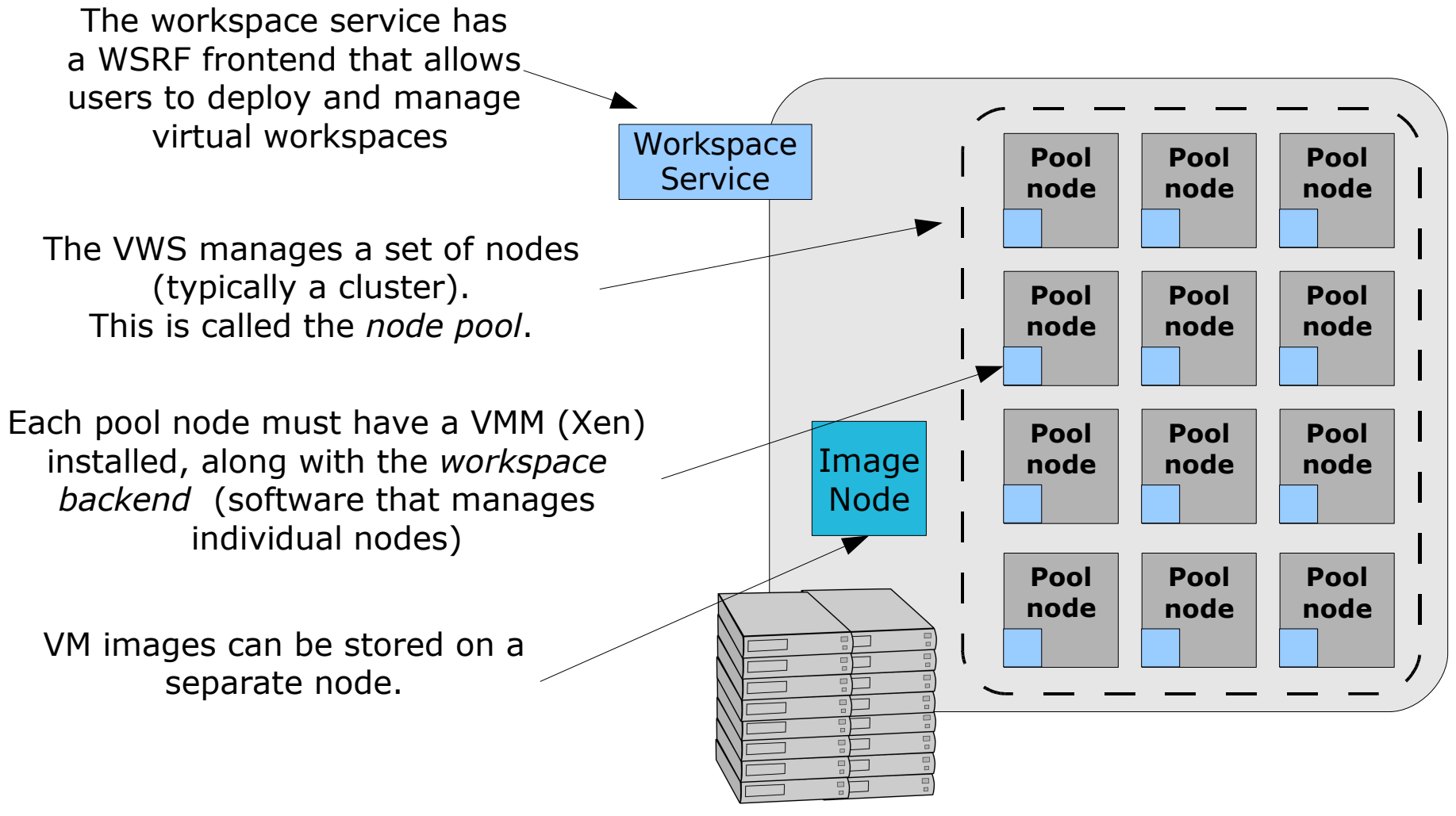

Resource Provider

### Remote Interfaces

the globus<sup>®</sup> alliance

dev.globus.org

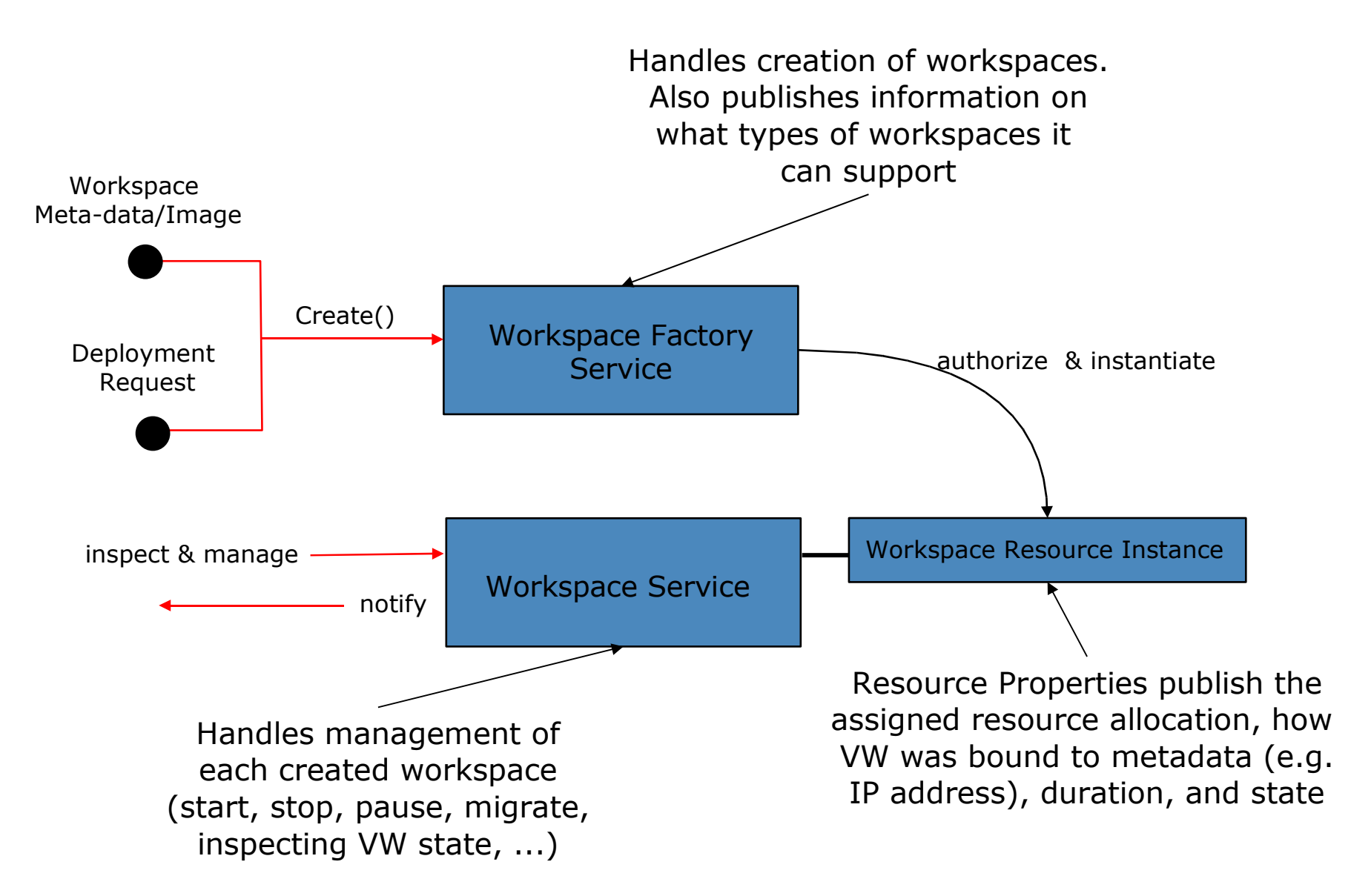

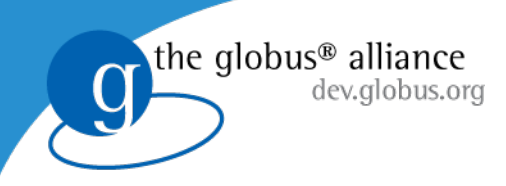

# Deployment

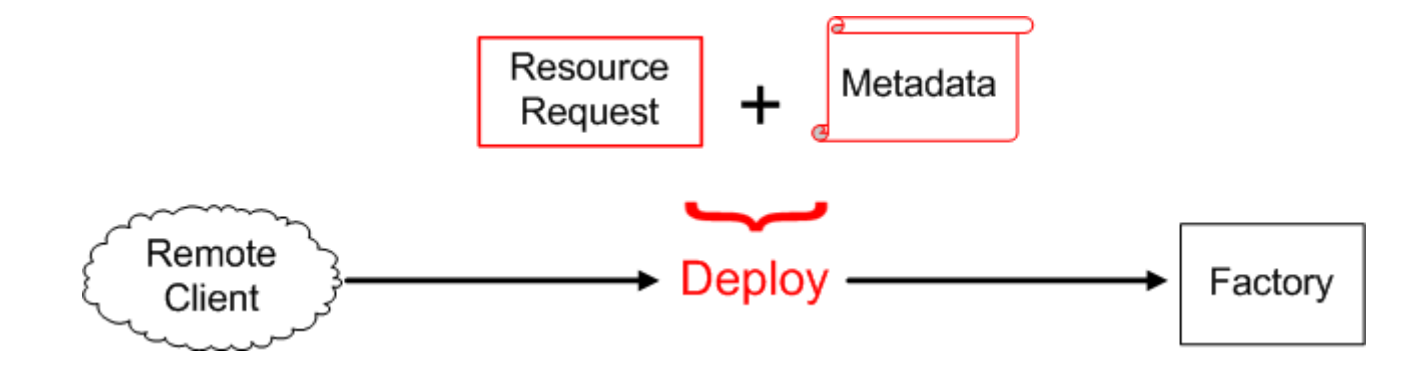

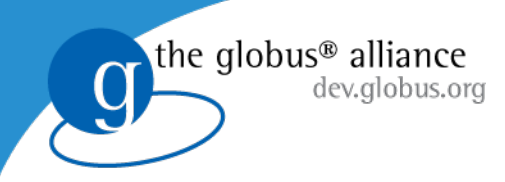

# Deployment

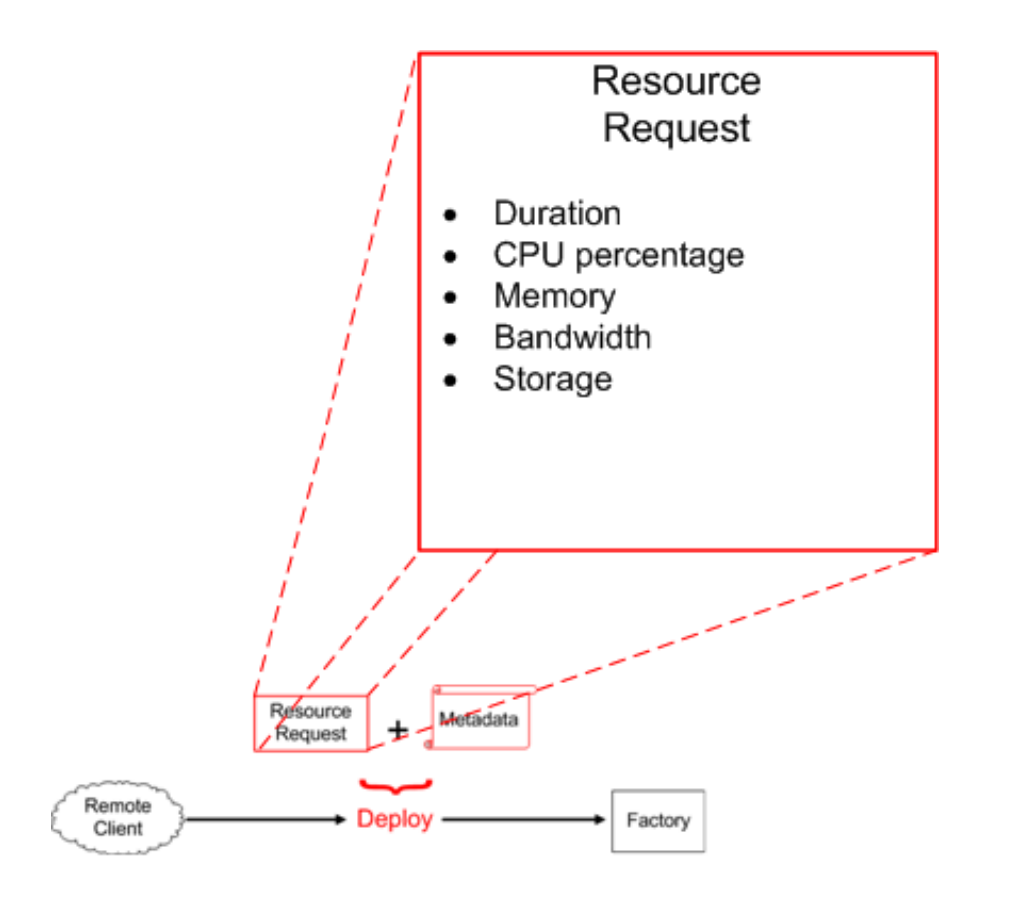

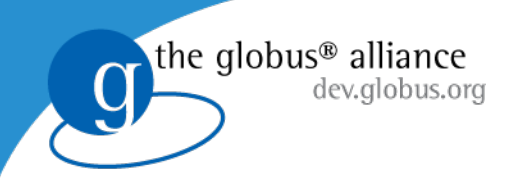

# Deployment

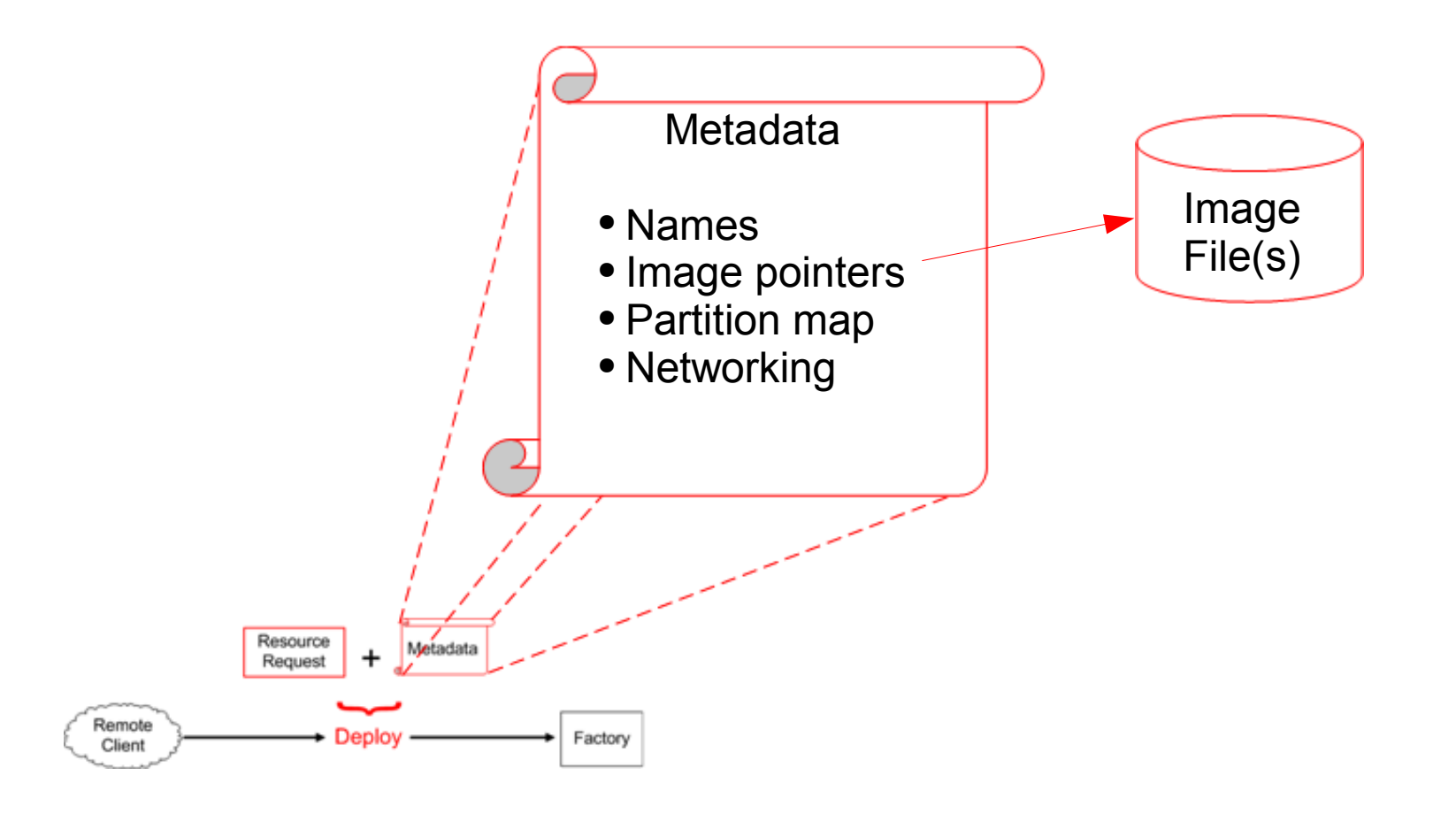

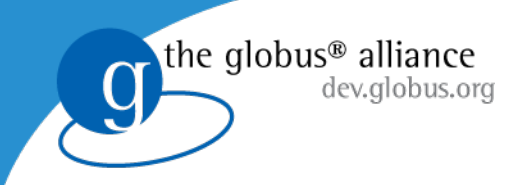

### Status

- TP1.2 was released 09/14
- A lot of improvements compared over TP1.1.1
- Highlights
	- ◆ Implements the pool model
	- ◆ More functionality and deployment options
	- ◆ More reliable and manageable internal structure
	- ◆ Staging plugins
	- ◆ State machine (tracks asynchronous state changes and transitions)
	- **Better installation tools**
- At least one more release planned by the end of the year, to include (mainly) C client and better IP handling
- To be included in the next VDT release
- VWS is an incubator project in dev.globus

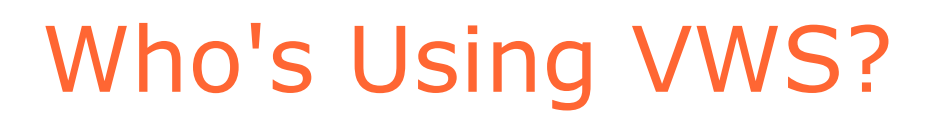

- **Open Science Grid**
	- Edge Services
		- <http://osg.ivdgl.org/twiki/bin/view/EdgeServices/WebHome>
	- STAR application
		- <http://www.star.bnl.gov/>
		- Demo today
- **Intel**

the globus<sup>®</sup> alliance

dev.alobus.ora

- GPE (Grid Programming Environment)
	- Includes VWS as part of a grid stack (to set up an execution environment for jobs)

#### • **New collaborations**

- Rpath (rBuilder), image/appliance creation
	- Part of demo today
	- <http://www.rpath.com/rbuilder/>
- Gridway metascheduler
	- <http://www.gridway.org/>

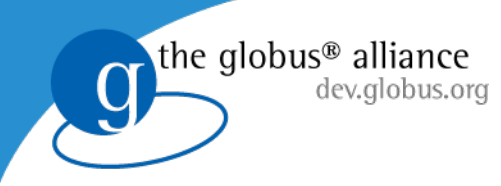

## Workspaces at SC

#### • **Booth Talks/Demo**

- Tuesday 3:30pm
- Wednesday 5:00pm
- Thursday 10:30am

#### • **Poster**

• *To Bid or Not To Bid: A Hybrid Market-Based Resource Allocation Framework.* Elizeu Santos-Neto and Kate Keahey

### • **Paper, VTDC06 (Friday)**

• *Overhead Matters: A Model for Virtual Resource Management.* Borja Sotomayor and Kate Keahey

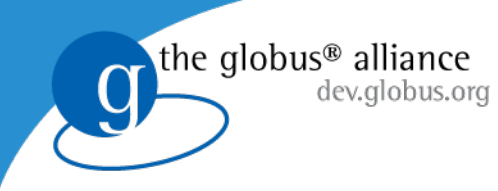

### Overhead Matters

- Two types of overhead
	- *Preparation overhead*: staging VM images to physical nodes, preparing a software environment.
	- *Runtime overhead*: resulting from the management of the VMs themselves
- Some models already deal with it by:
	- Assuming the preparation overhead away (e.g. assuming that all possible VM images are already predeployed in all physical nodes, which is a reasonable assumption in certain scenarios)
	- Having runtime overhead invade the user's allocation. The user must factor in overhead when requesting resources.

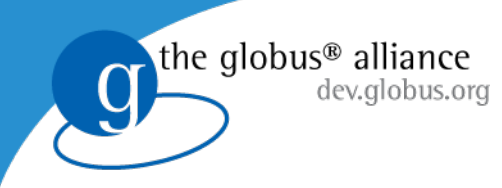

## STAR Application

 $\frac{1}{251}$ AR WWW.star.bnl.gov

- Time consuming configuration, specific library needs
	- Doug Olson (LBL):
		- *"tends to push the boundaries on what will actually compile"*
		- *"using rarely used features of the language"*
		- *"even just validating a new platform is a big job even when it all compiles."*
	- *The STAR offline analysis software is about 1.3M lines of code, 2/3 C++ , a bit under 1/3 Fortran, and a bit of C.*
		- *(line counts generated using David A. Wheeler's 'SLOCCount')*

# rBuilder STAR Appliance

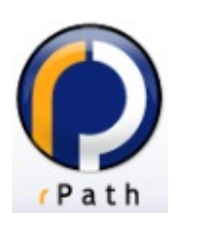

 $\frac{1}{25}$ <sub>star</sub> www.star.bnl.gov

• rBuilder to the rescue

the globus® alliance

dev.alobus.ora

- rPath was founded by ex-RedHat luminaries
- Software Appliances (and not just VMs)
- http://www.rpath.com/rbuilder/
- Stu Gott, Ken Vandine, and Marty Wesley worked with OSG and Doug Olson to produce a STAR appliance with rBuilder
- Running on the Computation Institute's Teraport Cluster at The University of Chicago. Many thanks to Rob Gardner, Greg Cross, Borja Sotomayor, and the Computation Institute.

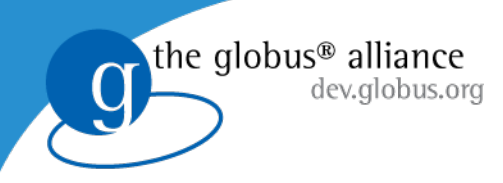

### Let's see appliances in action ...

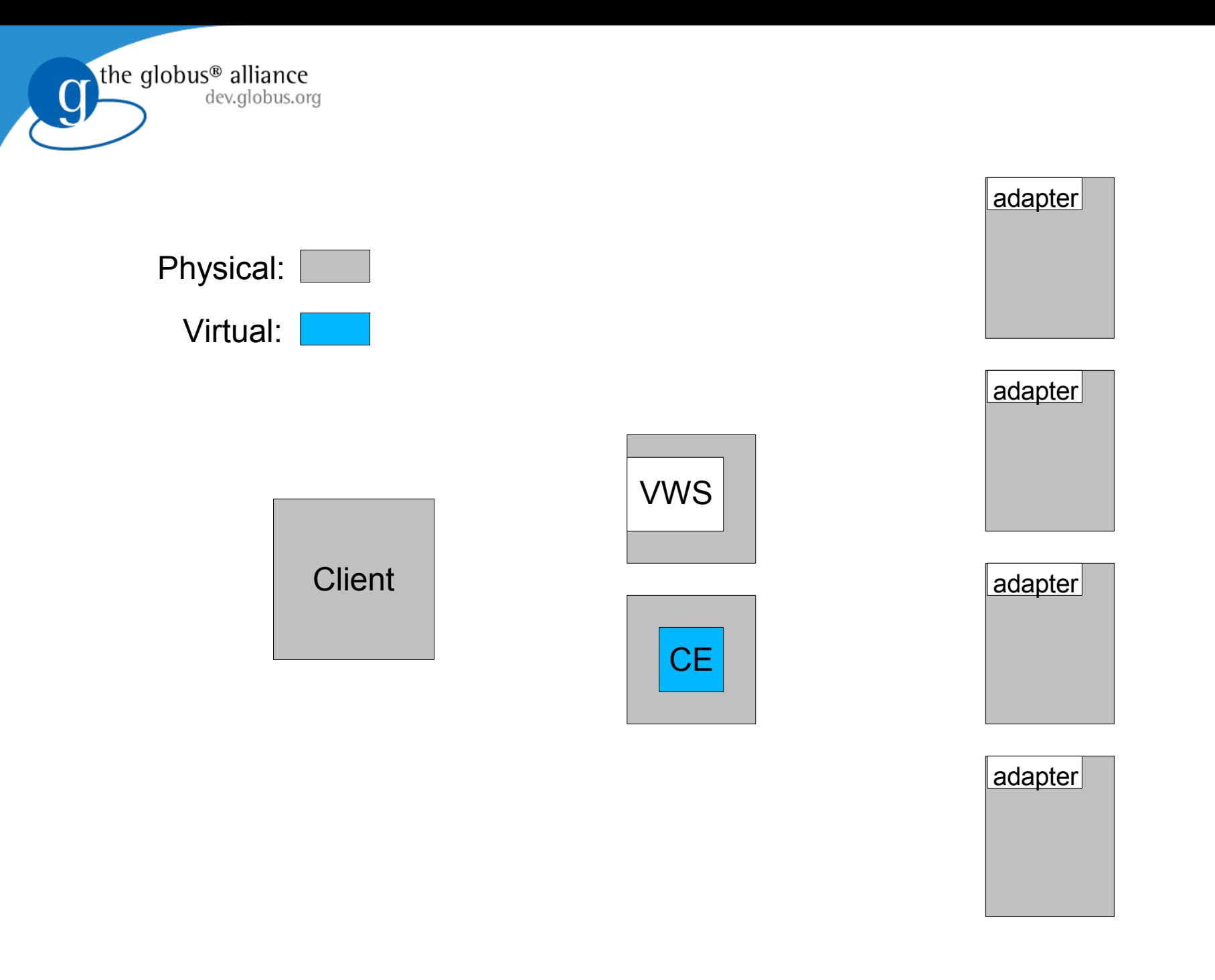

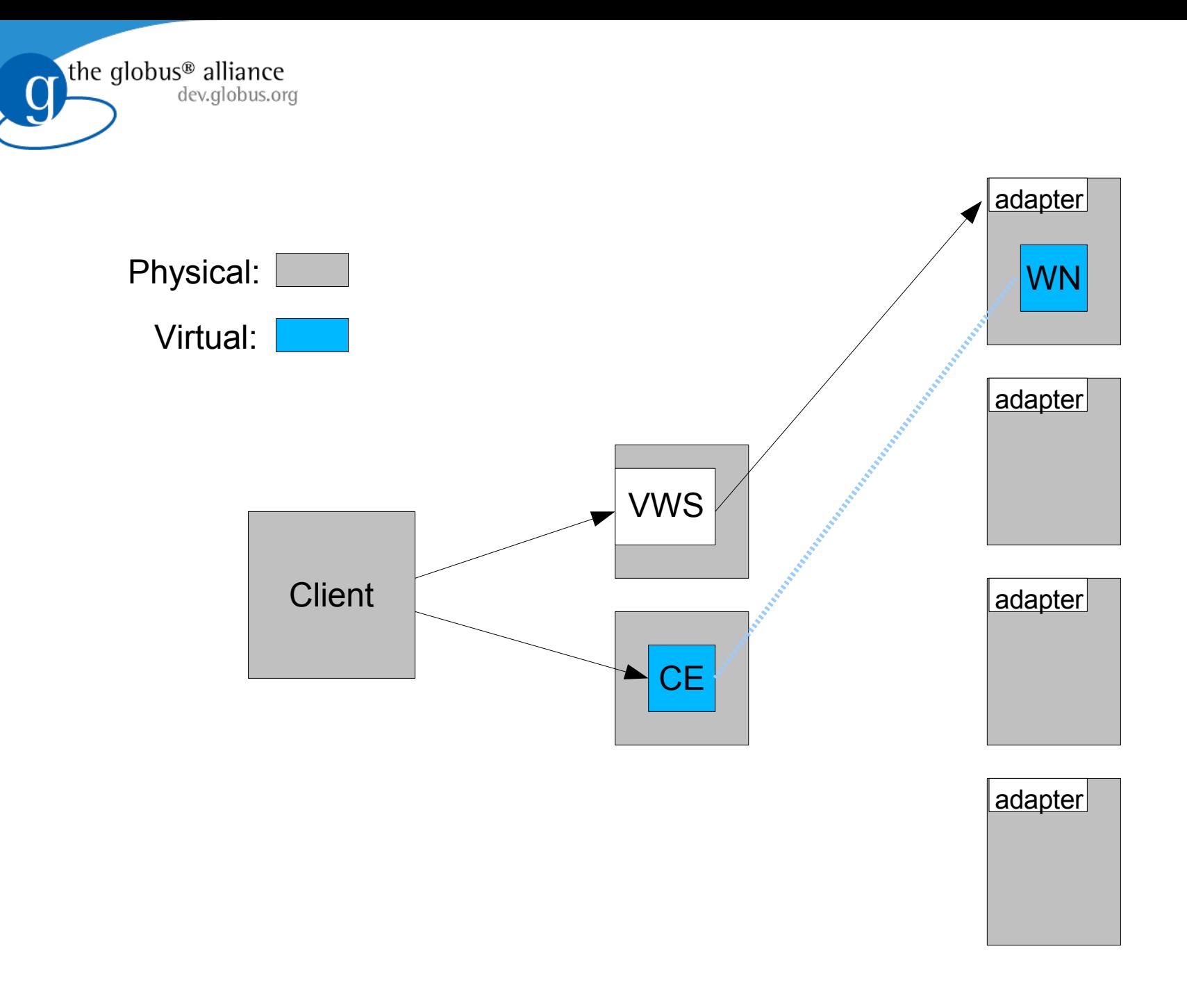

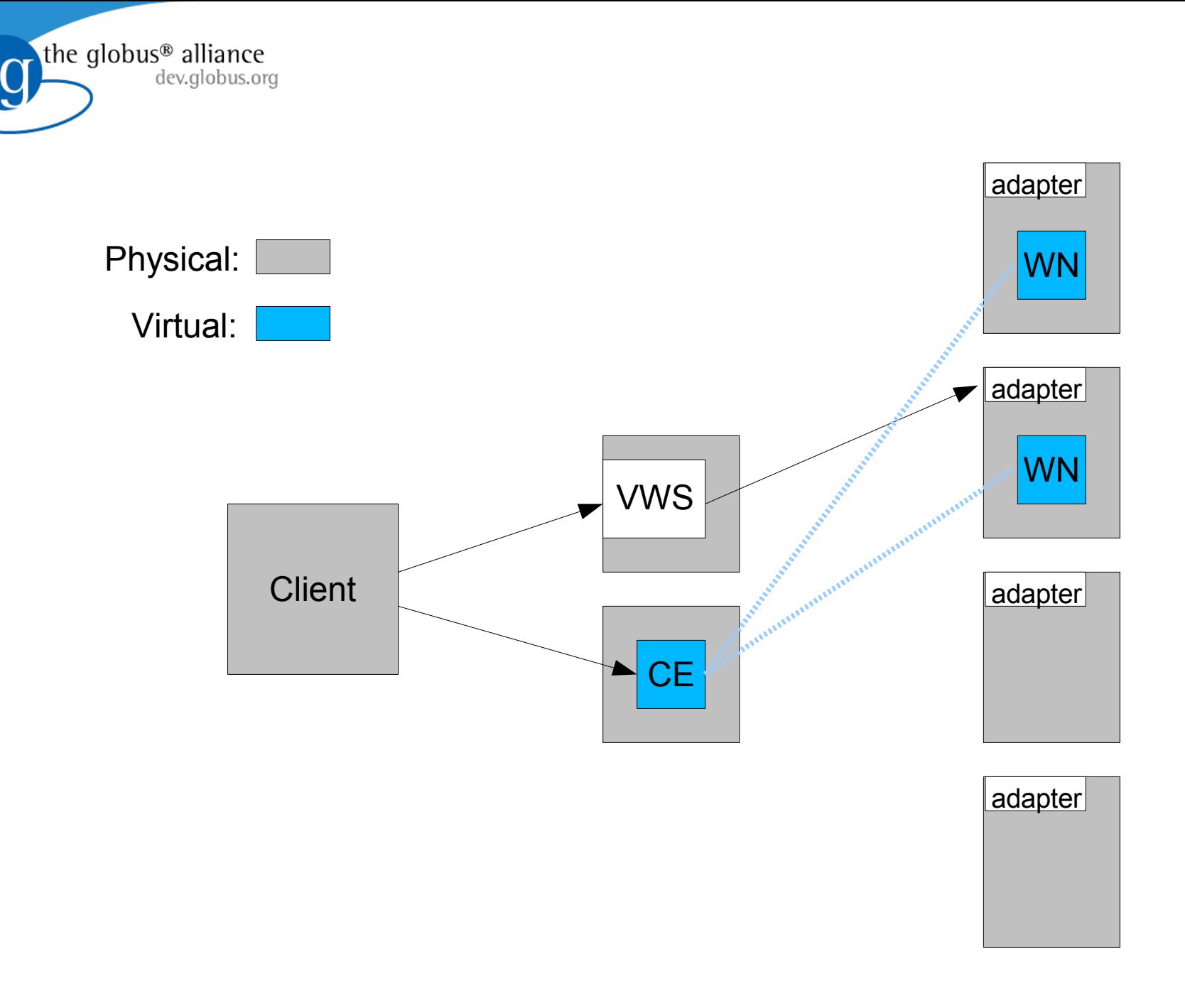

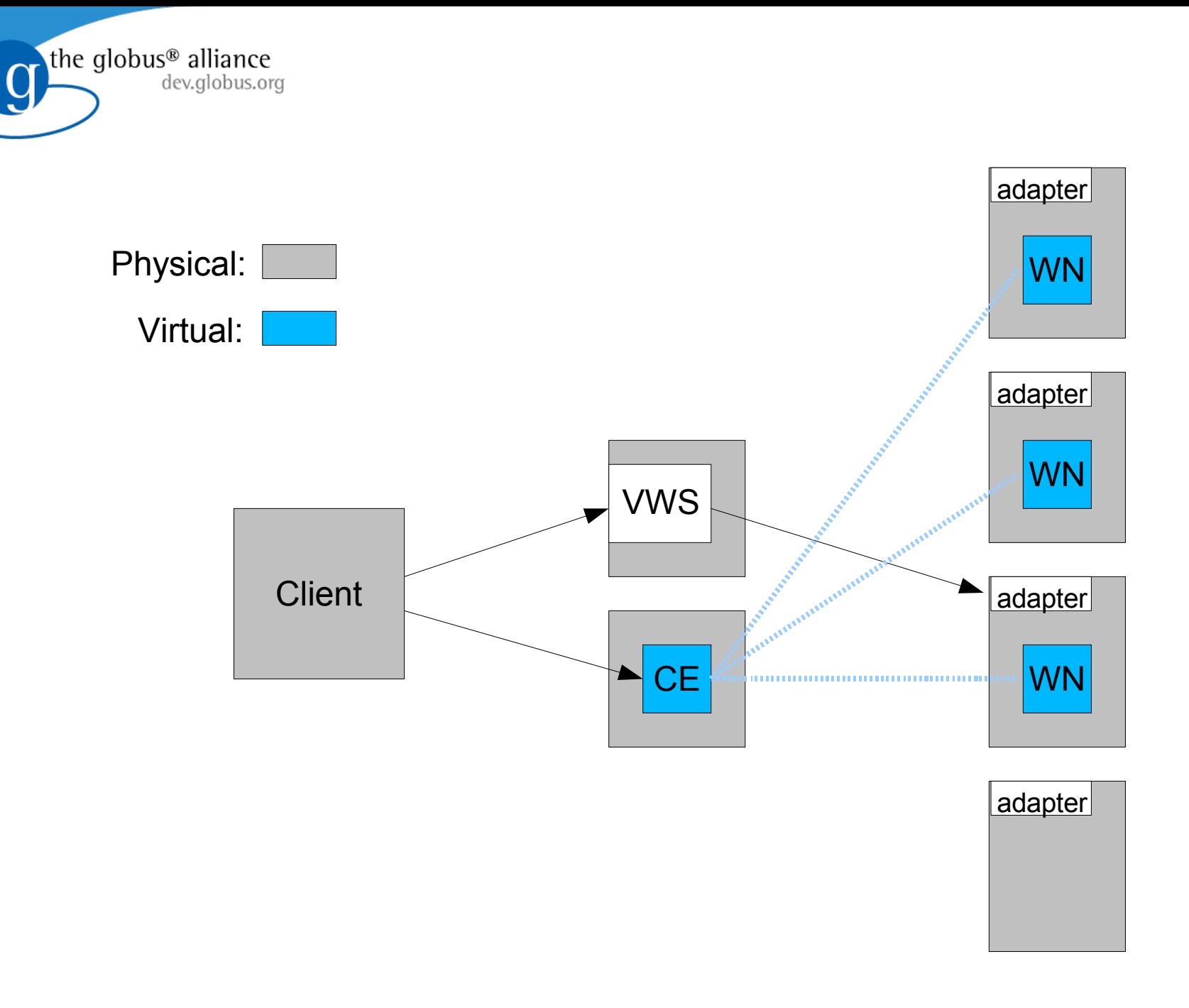

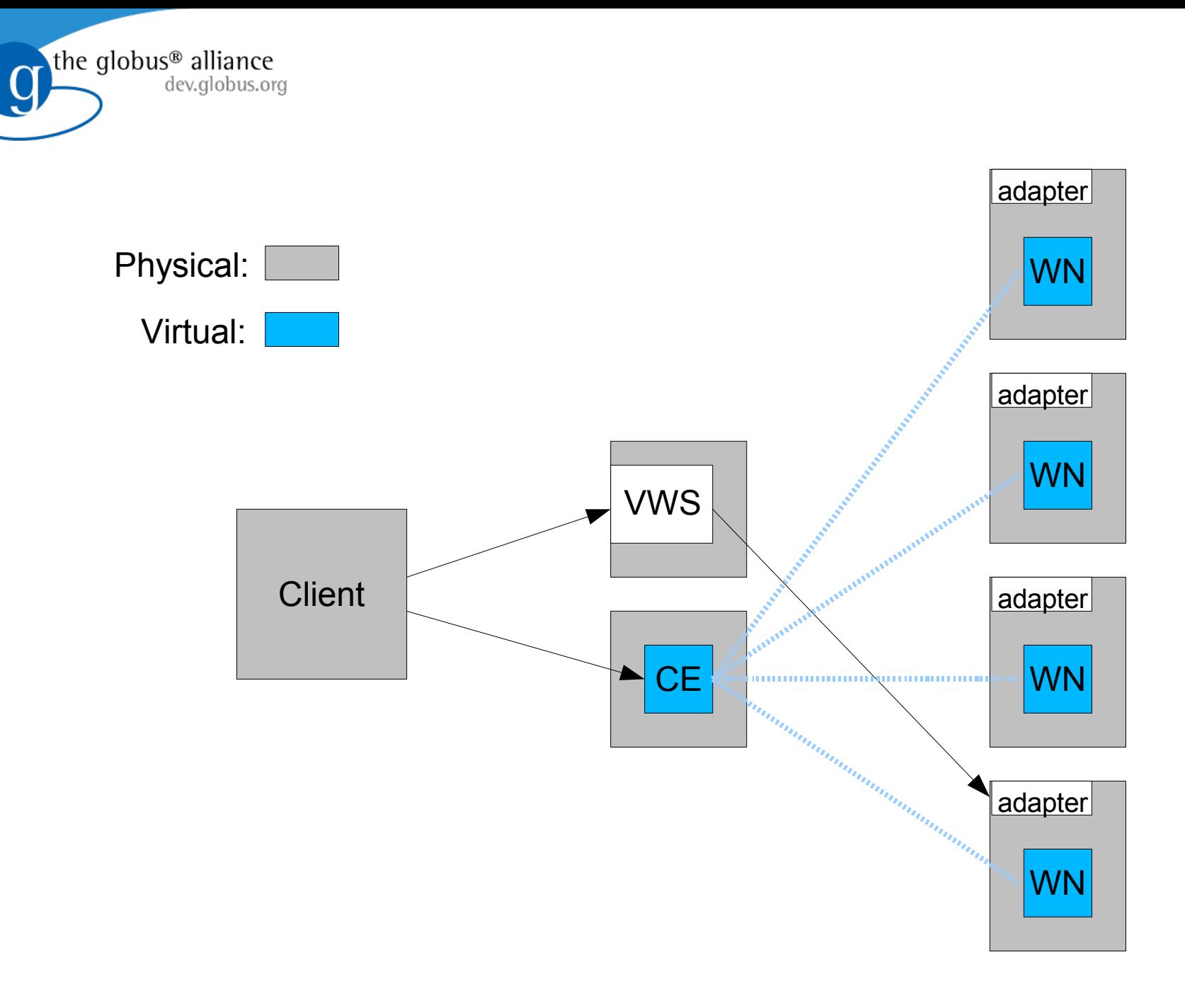

### Plots from analyzing STAR data on Teraport **Workspaces**

**STAR WWW.star.bnl.gov** 

the globus<sup>®</sup> alliance

dev.globus.org

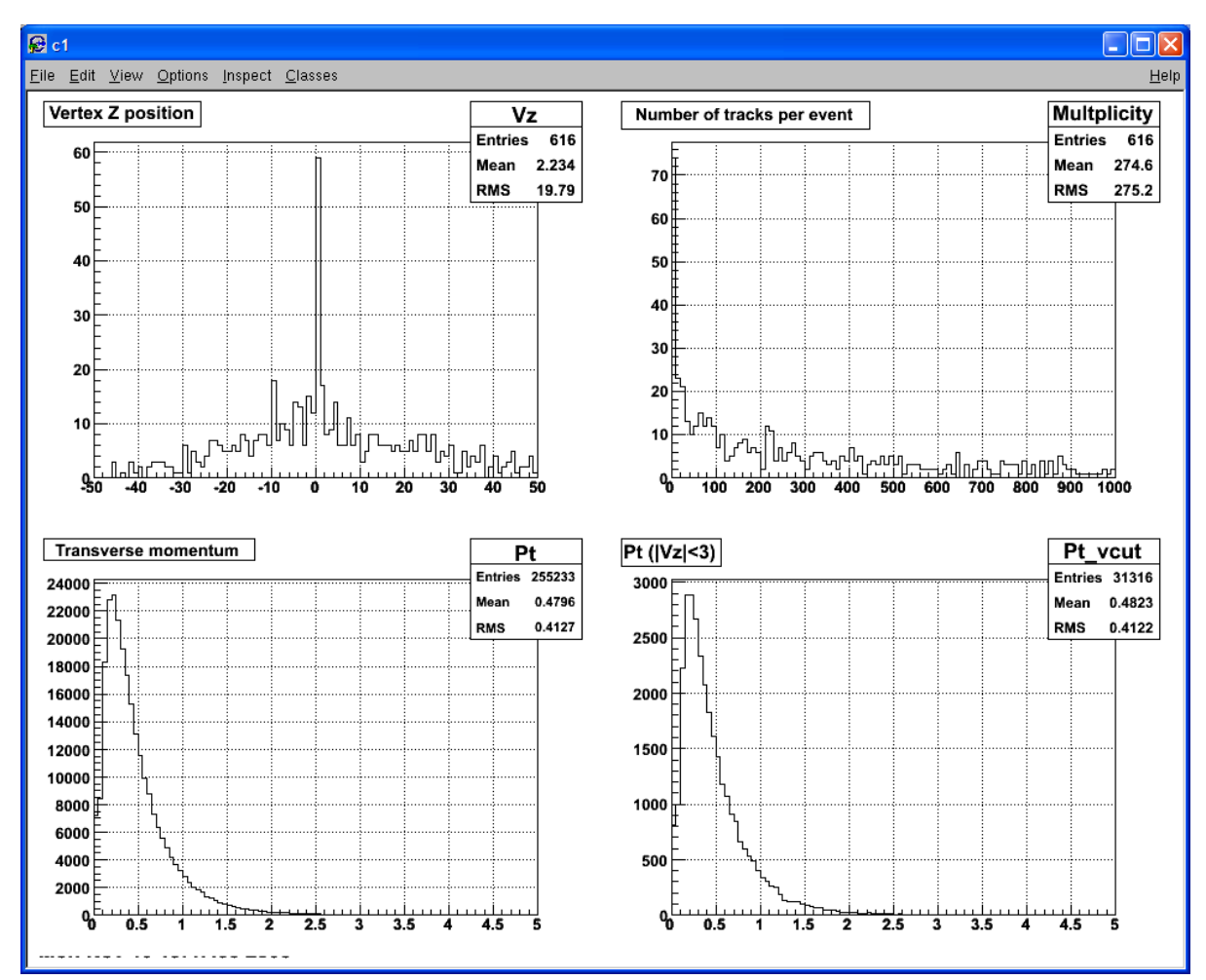

*Virtual Workspaces: http://workspace.globus.org*

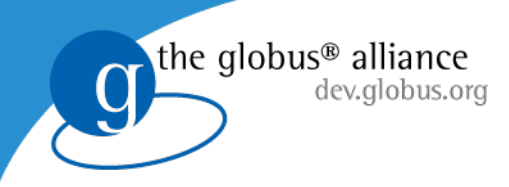

# Thankyou

### **[http://workspace](http://workspace/).globus.org**

- » Code
- » Documentation
- » Support (mailing lists)
- » Publications